# **РЕАЛЬНОСТЬ. ЗАДАЧА. АЛГОРИТМ – 2020 ИНФОРМАТИКА**

**1.** Определите, в какой системе счисления выполнено действие 202-30\*2=102. Выпишите в ответ основание этой системы счисления.

**2.** Дисплей работает с 256-цветной палитрой в режиме 640\*400 пикселей. Для кодирования изображения требуется 1250 Кбайт. Сколько страниц видеопамяти оно занимает?

**3.** Репетиционный экзамен в школе сдают 125 человек. Каждый из них выделяют специальный номер, идентифицирующий его в автоматической системе проверки ответов. При регистрации участника для записи его номера система использует минимально возможное количество бит, одинаковое для каждого участника. Каков объём информации в битах, записанный устройством после регистрации 60 участников?

**4.** Каждая клетка поля 8×8 кодируется минимально возможным и одинаковым количеством бит. Решение задачи о прохождении 'конем' поля записывается последовательностью кодов посещенных клеток . Каков объем информации (в байтах) после 11 сделанных ходов? (Запись решения начинается с начальной позиции коня).

**5.** Дано логическое выражение:

$$
A \wedge (\neg (B \vee B \vee \neg \Gamma) \vee \neg \Gamma \wedge B),
$$

где A – утверждение «точка лежит внутри пятиугольника», Б – «точка лежит внутри круга», В – «точка лежит внутри квадрата», Г – «точка лежит под прямой».

Для какого рисунка данное логическое выражение задает условие принадлежности точки закрашенной области?

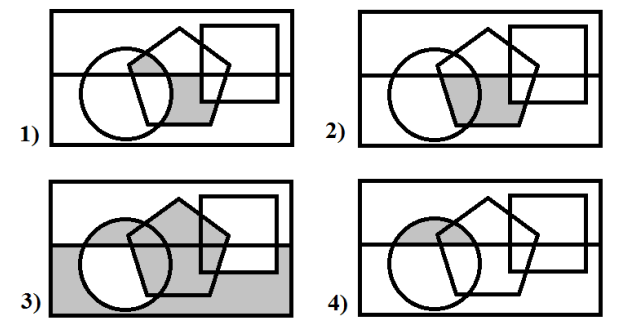

**6.** У султана много жен, и каждой он обещал посвятить песню, но сумел сочинить только две. Каждая жена расскажет о посвященной ей песне только своим подругам, которые не будут передавать информацию дальше.

У султана 8 жен и дружат они такими парами:

1-2 2-5 8-5 1-8 7-3 3-6 7-4 4-6 1-7 2-3 6-5 8-4

Сможет ли султан спеть каждой жене песню так, чтобы она не узнала о том, что еще комуто посвящена такая же? Если да, то определите, каким женам надо посвятить одну песню, а каким – другую, и выпишите в порядке возрастания номера жен (начиная с первой), которым посвящена та же песня, что и первой жене. Если нет – выпишите в ответ 0.

**7.** Для групповых операций с файлами используются маски имён файлов. Маска представляет собой последовательность букв, цифр и прочих допустимых в именах файлов символов, среди которых также могут встречаться следующие символы:

Символ «?» (вопросительный знак) означает ровно один произвольный символ.

Символ «\*» (звёздочка) означает любую последовательность символов произвольной длины, в том числе «\*» может задавать и пустую последовательность.

В каталоге находятся 6 файлов:

ju4tond.jog ju4tond.jpg coton4z4.jpeg vztoncon.jpeg tono4.jpg 4ton.jpg

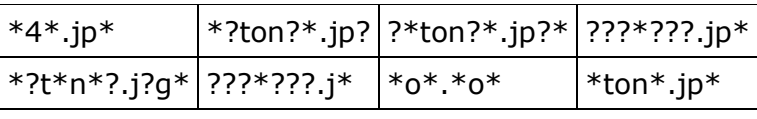

Справа в таблице представлено восемь масок. Сколько среди них таких, которым соответствуют ровно три файла из данного каталога?

**8.** Доступ к файлу www.com, находящемуся на сервере http.txt, осуществляется по протоколу ftp. В таблице фрагменты адреса файла закодированы буквами от А до Ж. Запишите последовательность этих букв, кодирующую адрес указанного файла в сети Интернет.

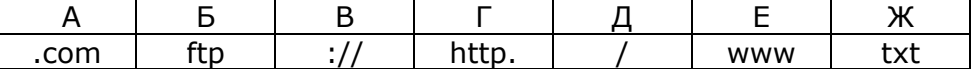

9. В терминологии сетей ТСР/IР маской сети называется двоичное число, определяющее, какая часть IP-адреса узла сети относится к адресу сети, а какая — к адресу самого узла в этой сети. При этом в маске сначала (в старших разрядах) стоят единицы, а затем с некоторого места - нули. Обычно маска записывается по тем же правилам, что и IP-адрес, - в виде четырёх байтов, причём каждый байт записывается в виде десятичного числа. Адрес сети получается в результате применения поразрядной конъюнкции к заданному IP-адресу узла и маске.

Например, если IP-адрес узла равен 192.123.255.53, а маска равна 255.255.240.0, то адрес сети равен 192.123.240.0.

Для узла с IP-адресом 85.12.111.206 адрес сети равен 85.12.111.192. Чему равно наименьшее количество возможных адресов в этой сети?

**10.** Логическая функция F задаётся выражением  $(\neg x \lor \neg y) \land \neg (x \equiv z) \land w$ .

Дан частично заполненный фрагмент, содержащий неповторяющиеся строки таблицы истинности функции F.

Определите, какому столбцу таблицы истинности соответствует каждая из переменных x, y, z, w. 

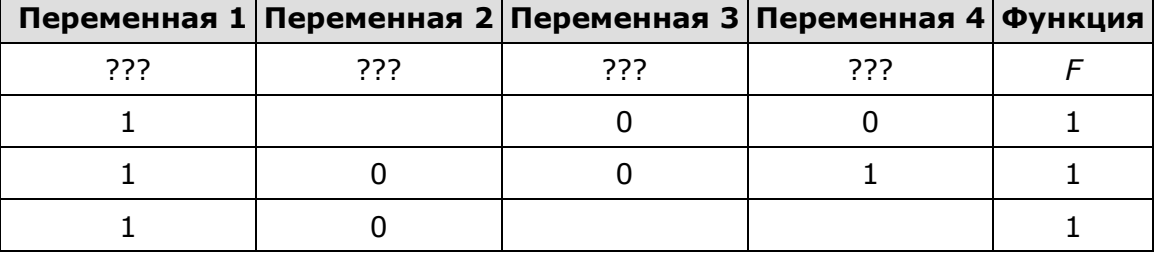

В ответе напишите буквы x, y, z, w в том порядке, в котором идут соответствующие им столбцы (сначала — буква, соответствующая первому столбцу; затем — буква, соответствующая второму столбцу, и т. д.). Буквы в ответе пишите подряд, никаких разделителей между буквами ставить не нужно.

Пример. Пусть задано выражение  $x \rightarrow y$ , зависящее от двух переменных х и у, и фрагмент таблицы истинности:

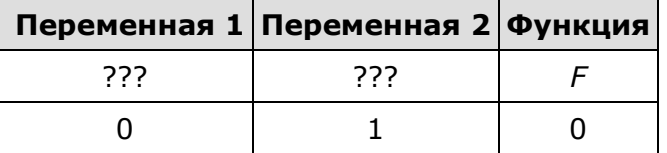

Тогда первому столбцу соответствует переменная у, а второму столбцу соответствует переменная х. В ответе нужно написать: ух.

11. В бабушкином комоде есть 4 больших ящика. Три её внука прячут там по игрушке (мяч, пистолет и машинку). Сколькими способами они могут положить игрушки так, чтобы в некотором ящике лежало ровно две игрушки?

12. Лягушонок спешит домой. Он прыгает по прямой тропинке из кочек через болото. При этом он может прыгать или на соседнюю кочку, или через одну кочку. Беда в том, что некоторые кочки затонули и прыгать на них нельзя.

Лягушонок (Л) находится на левом берегу болота, а его домик (Д) - на правом. Плюсами на рисунке отмечены целые кочки, на которые можно прыгать, а минусами - затонувшие.

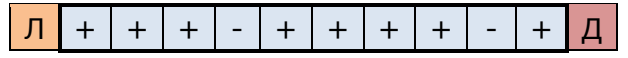

Сколькими способами Лягушонок может добраться до противоположного края болота?

13. В программе используется одномерный целочисленный массив А с индексами от 0 до 9. Значения элементов равны 1, 2, 18, 8, 14, 9, 23, 7, 51, 99 соответственно, то есть  $A[0] = 1$ ,

A[1] = 2 и т. д. Определите значение переменной t после выполнения следующего фрагмента программы, записанного ниже на разных языках программирования.

| <b>Бейсик</b>                                                                                                    | <b>Python</b>                                                                                                 | Паскаль                                                                                                    | Алгоритмический<br><b>ЯЗЫК</b>                                                                                                    | $Cn++$                                                                                                    |
|----------------------------------------------------------------------------------------------------|----------------------------------------------------------------------------------------------------|----------------------------------------------------------------------------------------------------|----------------------------------------------------------------------------------------------------|----------------------------------------------------------------------------------------------------|
| $i = 0$ : $j = 9$<br>WHILE $A(i) < 10$<br>$i = i + 1$<br><b>WEND</b><br>WHILE $A(j) > 10$<br>$j = j - 1$<br><b>WEND</b><br>$t = A(i) - A(j)$ | $i = 0$<br>$i = 9$<br>while $A[i] < 10$ :<br>$i + = 1$<br>while $A[j] > 10$ :<br>$i = 1$<br>$t = A[i] - A[j]$ | $i = 0; j = 9;$<br>while $A[i] < 10$ do<br>$i := i + 1;$<br>while $A[j] > 10$ do<br>$j := j - 1;$<br>$t := A[i] - A[j];$ | $i := 0$<br>$i := 9$<br>нц пока A[i] < 10<br>$i := i + 1$<br>ĸц<br>нц пока $A[j] > 10$<br>$j := j - 1$<br>ĸц<br>$t := A[i] - A[i]$ | $i = 0;$<br>$i = 9$ ;<br>while $(A[i] < 10)$ {<br>$i + = 1$ ;<br>while $(A[j] > 10)$ {<br>$i = 1;$<br>$t = A[i] - A[j];$ |

14. Какое число будет напечатано в результате работы следующей программы? Для Вашего удобства программа приведена на пяти языках программирования.

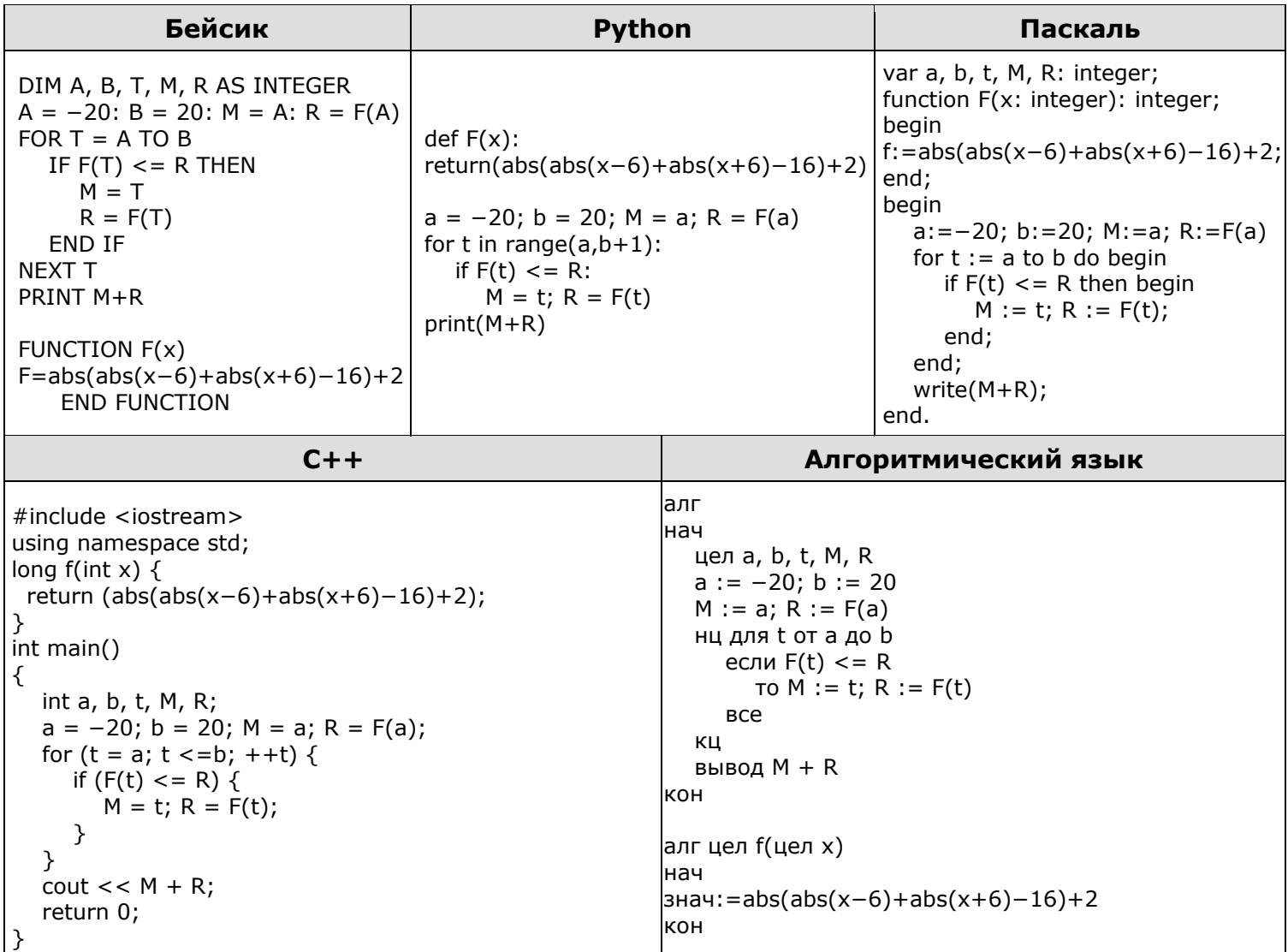

15. Робот на бесконечной клетчатой ленте, ни одна клетка которой не покрашена, выполняет программу, указанную ниже. ПОКА клетка, где стоит робот, не покрашена:

ПОКРАСИТЬ клетку, где стоит робот ПЕРЕМЕСТИТЬСЯ ВПРАВО на 2020 клеток ПОКРАСИТЬ клетку, где стоит робот ПЕРЕМЕСТИТЬСЯ ВЛЕВО на 2000 клеток КОНЕЦ ЦИКЛА **ЗАКОНЧИТЬ** 

Остановится ли в ходе выполнения программы робот, и если ДА, то сколько клеток поля в процессе выполнения программы он покрасит? В ответе укажите «Не остановится» или напишите число клеток, покрашенных роботом.

**16.** В олимпиаде участвовало 100 школьников. На диаграмме отражено количество школьников, получивших дипломы по математике, физике и информатике.

Какое наибольшее количество школьников получили все три диплома, если ровно 20 участников не получили ни одного диплома?

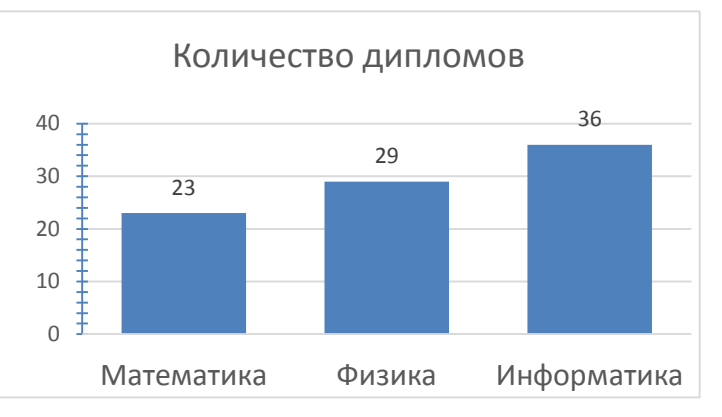

**17.** Исполнитель Редактор получает на вход строку цифр и преобразует её. Редактор может выполнять две команды и цикл с предусловием, в обеих командах *v* и *w* обозначают цепочки цифр.

## А) **заменить** (*v*, *w*).

Эта команда заменяет в строке первое слева вхождение цепочки *v* на цепочку *w*. Например, выполнение команды

#### **заменить** (111, 27)

преобразует строку 05111150 в строку 0527150.

Если в строке нет вхождений цепочки v, то выполнение команды заменить (*v*, *w*) не меняет эту строку.

Б) **нашлось** (*v*).

Эта команда проверяет, встречается ли цепочка v в строке исполнителя Редактор. Если она встречается, то команда возвращает логическое значение «истина», в противном случае возвращает значение «ложь». Строка исполнителя при этом не изменяется.

C) Цикл

### **ПОКА** условие

последовательность команд

#### **КОНЕЦ ПОКА**

выполняется, пока условие истинно.

Какая строка получится в результате применения приведённой ниже программы к строке, состоящей из шестидесяти шести семёрок?

> НАЧАЛО **ПОКА нашлось** (777) **заменить** (777, 8) **заменить** (888, 9) **заменить** (999, 7) **КОНЕЦ ПОКА**

КОНЕЦ

**18.** На рисунке слева изображена схема дорог в виде графа. Города B, C, F, и E образуют квадрат, а города D, E и F лежат на одной прямой.

В таблице справа содержатся сведения о длинах этих дорог. Длину одной из дорог забыли внести в таблицу.

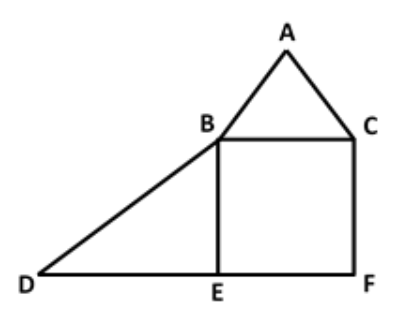

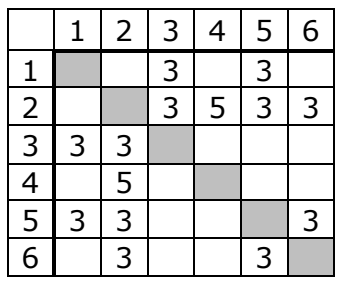

Таблицу и схему рисовали независимо друг от друга, поэтому нумерация населённых пунктов в таблице никак не связана с буквенными обозначениями на графе. Найдите длину пути из D в E.